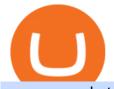

## xom premarket trading metatrader 4 live account cfd trading on etoro think or swim platform canada bitfin

http://brokerchooser.com/uploads/images/etoro-review-platform.jpg|||Best CFD Brokers - Top 13 CFD Trading Platforms To Watch ...||1600 x 769

MetaTrader 4 Platform for Forex Trading and Technical Analysis

https://v2.cimg.co/review/195/14689/responsive-images/5be182f6d975f\_\_\_media\_library\_original\_1440\_900.

png|||eToro Review (2021) - Social Trading Platform|||1440 x 900

How to Connect a Ledger Nano to Binance Smart Chain (BSC .

Tranzacionarea de CFD-uri: înva ce sunt CFD . - eToro

https://secure.fxdd.com/fileadmin/resources/metatrader4/images/mt4tradescreenFull.png|||FXDD Metatrader 4 Forex Trading Software Platform MT4 ...||1280 x 1021

https://i2.wp.com/www.marketcalls.in/wp-content/uploads/2013/03/MT5-PlayonMAC181.png|||Metatrader 4 Or Metatrader 5 Nifty Robot Trading Software|||1464 x 905

https://1mr3lc1zt3xi1fzits1il485-wpengine.netdna-ssl.com/wp-content/uploads/2018/05/jay.jpg|||Top Trader Tipp: Ich vertraue dem Trading von ...|||3200 x 810

http://i841.photobucket.com/albums/zz336/cj\_orca/Boat/IMG\_6649.jpg|||CoolTeak or Plasdeck on Foredeck - Boat Talk - Chaparral ...||1024 x 768

https://www.etoro.com/wp-content/uploads/2018/08/shutterstock\_794819329-Converted.jpg|||New Crypto Trading Pairs: Heres Everything You Need to ...||1500 x 1000

Bitfinex now stores 99.5% of its clients funds in cold storage. Only 0.5% of the funds are kept in hot wallets to provide the liquidity needed for the exchange.

2. Select Unlock Your Wallet, then select Ledger Device. 3. Once here, open your Binance Chain app on your Ledger device and click on Connect to Ledger (if you do not have the app yet, install it through Ledger Live) Please note that for the Ledger Nano X you can only connect to the Binance DEX by using a USB cable for the time being. 4.

eToro Review 2021 luxfoster.com

Cryptocurrency Exchanges: What They Are and How to Choose

https://steemitimages.com/0x0/https://i.postimg.cc/90LkGS0t/1.png|||Crypto Lending is the NEW HODL Steemkr|||1267 x 800

1. Be Cautious. The first thing to keep in mind when searching for digital currency exchanges and when considering any aspect of cryptocurrency investingis that scams and frauds are out there .

https://bankr.nl/wp-content/uploads/2021/01/cfd-trading-etoro-homepage-2048x1007.png|||Wat is CFD Trading? Alles over CFD Handel! (2021)|||2048 x 1007

What you need to do then is to connect your Ledger Nano, run the Fido U2F app (logo is id) and confirm the action on your device: When it's done, you can simply give a name to your security device. Binance restrictions on the name of the security key are not clear enough but basically you can't use anything except the standard alphabet characters (no spaces, no punctuation, no symbols, etc).

https://brokerchooser.com/uploads/images/best-brokers/best-cfd-brokers/best-cfd-brokers-markets.com-web-tr ading-platform-1.png|||Best CFD brokers in 2019 - Fee comparison included|||2880 x 1373

https://1mr3lc1zt3xi1fzits1il485-wpengine.netdna-ssl.com/wp-content/uploads/2020/07/Tokenized-Assets-sca led.jpg|||Tokenizing the world: eToroX and the future of financial ...|||2560 x 1709

https://bitcoinist.com/wp-content/uploads/2019/10/digitaldollar.jpg|||How To Short Crypto In Us - Binance.US CEO Brings Crypto ...||1920 x 1265

https://anyswap-faq.readthedocs.io/en/latest/\_images/Anyswap\_BSC\_Prompted\_Settings.jpg|||How To Setup and Use Anyswap Anyswap 1.0.0 documentation|||2560 x 1305

https://brokerchooser.com/uploads/images/learn-trading/how-to-invest-in-bitcoin-bitcoin-cfd-bitcoin-etns-or-b itcoin-futures/how-to-invest-in-bitcoin-bitcoin-cfd-bitcoin-etns-or-bitcoin-futures-xtb-web-trading-platform-1. png|||Sichere CFD Broker für | Detaillierter Vergleich + Bewertung||1920 x 965

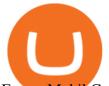

Exxon Mobil Corporation (XOM) Up 1.15% in Premarket Trading

Downloading MetaTrader 4 from IG is simple. Heres a step-by-step guide explaining how. 1. Create a live IG account 2. Visit your My IG dashboard 3. Click on add an account at the bottom right of the screen 4. Select MT4 CFD account 5. Start the download process. If you have trouble logging in, check our MT4 help and support area.

https://forkast.news/wp-content/uploads/2021/07/Screenshot-2021-07-27-at-4.33.05-PM-2048x1210.png|||Phil ippine Digital Asset Exchange User Numbers Skyrocket|||2048 x 1210

Binance Smart Chain (BNB) Ledger Support

Invest in Etoro - Pre-IPO Stocks - forgeglobal.com

XOM Stock News EXXONMOBIL Stock Price Today Analyst .

https://www.angewandtekunst-frankfurt.de/cfd-broker/wp-content/uploads/2020/03/etoro-landing-page.png|||e Toro Erfahrungen & 2021 - Vor- und Nachteile aufgedeckt|||1887 x 890

https://tradingsmart.co.za/wp-content/uploads/2020/10/eToro-Cryptocurrency-exchange-platform-eToroX-204 8x1090.jpg|||eToro Review 2021 - What You Need to Know - Trading Smart|||2048 x 1090

https://miro.medium.com/max/3200/0\*G9L8OHBFQOHL-5Fe|||VeChain Cryptocurrency Research. Here is some research I ...||1600 x 820

https://static.tildacdn.com/tild6330-6131-4662-b663-353661303661/eToro-badge.png|||eToro is the number one CFD trading platform in India.|||1350 x 850

Alternative ways of trading indices While CFDs offer an easy way to trade indices, its worth pointing out that there are other ways to trade indices on eToro. One alternative to trading CFDs is trading exchange-traded funds (ETFs). ETFs are investment funds that are designed to track the performance of a particular index or asset.

Bitfinex for US Customers Ultimate Guide by Cryptogeek

https://c.mql5.com/3/314/IMG\_4389.PNG|||MT4 iPhone app live account not connecting/working - What ...||1125 x 2436

https://1mr3lc1zt3xi1fzits1il485-wpengine.netdna-ssl.com/wp-content/uploads/2018/11/ETHBTC.jpg|||Tradin g the ETH/BTC cryptocurrency pair: What you should ...|||3200 x 810

Back to XOM Overview About Latest Pre-Market Trades Nasdaq provides market information before market opens daily from 4:15 A.M. ET to 7:30 A.M. ET on the following day.

eToro - The Worlds Leading Social Trading and Investing .

https://1mr3lc1zt3xi1fzits1il485-wpengine.netdna-ssl.com/wp-content/uploads/2018/07/mati\_featured.jpg|||Ma rket Analysis: From Solid to Strong - eToro|||3200 x 810

https://support.ledger.com/hc/article\_attachments/4404338547217/connect\_metamask\_to\_device.gif|||I don't see my BEP-20 tokens in my Ledger Binance Smart ...||1600 x 821

https://i0.wp.com/www.marketcalls.in/wp-content/uploads/2013/08/bitcoin.png|||How to Get Bitcoin Realtime Charts in MetaTrader 4|||1416 x 915

https://www.boatdesign.net/attachments/img\_20160626\_154059-jpg.146669/|||any benefit to having new swim platform extend hull ...|||1080 x 1080

https://images.cointelegraph.com/images/1480\_aHR0cHM6Ly9zMy5jb2ludGVsZWdyYXBoLmNvbS9zdG9y YWdlL3VwbG9hZHMvdmlldy81ZDM5MTFlZTc1MmI0YmI2MDFiNWRlZDE5OTRmMjVjMC5qcGc=.jp g||Flipboard: This Key Trend Shows the Real Bitcoin Bottom ...||1480 x 986

A cryptocurrency exchange is an online marketplace where users buy, sell, and trade cryptocurrency. A cryptocurrency exchange works similar to an online brokerage, as users can deposit fiat .

https://cimg.co/w/articles-attachments/0/5b7/153e846f8f.png|||Turkish Lira Freefall Shows the Power of Bitcoin|||1085 x 889

The Number of Cryptocurrency Exchanges Has Exploded News.

https://www.cryptocointrade.com/wp-content/uploads/2017/10/LitecoinCFDtrading-eToro.jpg|||LitecoinCFD

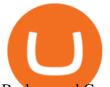

Brokers and Crypto CFD Trading Platforms ... |||1620 x 1168

Downloading MetaTrader 4 from IG is simple. Heres a step-by-step guide explaining how. 1. Create a live IG account. For a demo MT4 account, visit our MT4 demo account creation page; 2. Once you have an account, visit your My IG dashboard. 3. Click on add an account at the bottom right of the screen

https://bitcoinist.com/wp-content/uploads/2016/12/shutterstock\_516747202.jpg|||Cheers, Tim: Bitcoin's Stellar 2016 Means New Year's ...||1920 x 1200

You can do this by searching for the Binance Smart Chain icon and simultaneously pressing both of your Nano Ledgers buttons. Open the Ledger Live app connected to your Nano Ledger. In MetaMask, go to [Settings] [Advanced] and then toggle on [Use Ledger Live]. Your Nano Ledger will then show up as an account in MetaMask.

Exxon Mobil Corp (XOM) is lower by 5.31% Friday In Premarket .

KuCoin Review: Cryptocurrency Exchange With Margin, Futures .

https://uploads-ssl.webflow.com/602ce4c08109cc7b10d7d19c/6040e0f76944accaa79ad6f3\_WqbEsTGPFzBC hcYUlL559CgDe9q59A10irC-n43oEmEJAEhfaclKqyPCaYFXY3mdnR9ujQfwMAoQyNycb70KeR6FsYTT-GCLIR\_LyE3pi2W2PuToFRq1xQjFbQ5LbQJ\_A2VBW5dB.png|||Ftx E Para Aktarma|||1600 x 900

Unfortunately, ThinkorSwim is not available in Canada. TD Ameritrade, which provides the platform to all its users does not provide it in Canada. TD Ameritrade works under the name of TD- Direct Investing which discontinued ThinkorSwim and replaced it with a different platform known as AD or Advanced Dashboard'. Therefore you will not get ThinkorSwim along with TD-Direct Investing if you decide to open an account with the broker.

Thursday, January 06, 2022 08:27 AM | InvestorsObserver Analysts Exxon Mobil Corp (XOM) has gained Thursday morning, with the stock gaining 1.42% in pre-market trading to 67.7. XOM's short-term technical score of 82 indicates that the stock has traded more bullishly over the last month than 82% of stocks on the market.

MetaTrader 4 is a platform for trading Forex, analyzing financial markets and using Expert Advisors. Mobile trading, Trading Signals and the Market are the integral parts of MetaTrader 4 that enhance your Forex trading experience. Millions of traders with a wide range of needs choose MetaTrader 4 to trade in the market.

Thursday, September 02, 2021 08:21 AM | InvestorsObserver Analysts Exxon Mobil Corporation (XOM) is higher by Thursday morning, with the stock increasing 0.82% in pre-market trading to 54.21. XOM's short-term technical score of 58 indicates that the stock has traded more bullishly over the last month than 58% of stocks on the market.

https://www.coinspeaker.com/wp-content/uploads/2020/10/guide-what-are-liquidity-pools-and-how-do-they-work.jpg||What are Liquidity Pools, and How Do They Work? | Coinspeaker||1170 x 780

https://cdn.publish0x.com/prod/fs/images/c8ac4cec15c9c1b8ccbe53d7006d4e3148c7714e0a672f15aaa83f559 babfd8e.png|||Zilliqa (ZIL) Staking with a Ledger Nano|||2188 x 1300

Set up a Binance Smart Chain account in Ledger Live 2. Head to the Accounts tab and click on [Add account]. Youll then see the choice for BSC. Select [ Binance Smart Chain], and click on [Continue]. created a BSC account for you. Next, head to the [Receive] tab. 4. Choose your BSC account earlier than clicking [Continue]. 5.

The Best Forex Robots Of 2021 - Three Robots Making Real Pips

https://www.crowdfundinsider.com/wp-content/uploads/2019/02/FBI-Operation-Disarray-Partner.jpg|||Federal Authorities Charge Two Individuals with Providing ...||1200 x 801

CFD Trading: Learn what CFDs are & amp; how to trade them eToro

Why Virtual Hosting On The MetaTrader 4 And MetaTrader 5 Is.

How to create a Binance Smart Chain (BSC) account in Ledger Live. Open Ledger Live. Connect your Ledger device and open the Binance Smart Chain (BSC) app on your Ledger device. Navigate to the Accounts tab, click the Add account button, select Binance Smart Chain (BNB), and click Continue. Once a .

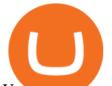

You can now trade many other cryptoassets on eToro in the same way you can Bitcoin. However, the only users who can trade CFD leverage positions are our platinum clients. We have CFD markets for all 12 of the cryptos we currently offer including for Ethereum, XRP, Stellar, NEO, Ethereum Classic, Dash, and Litecoin.

Bitfinex Cryptocurrency Exchange Bitcoin Trading .

thinkorswim in Canada Elite Trader

Vector Platform - Develop Strategies - Vector

Bitfinex for United States Citizens and IOTA Light Wallet .

For Newbies: KuCoin Margin Trading Tutorial; For newbies: Debt Ratio is the Key to Affect Your Profit or Loss; Earn 10x ProfitBuy Long on Margin Trading (Cartoon) Earn 10x Profit (Sell Short) on Margin Trading (Cartoon) How to Claim the "Interest Free" coupon from KuCoin Margin; Top 3 KuCoin Margin Tips That You Should Know!

TD Thinkorswim No Longer Accepting New Canadian Customers

Exxon Mobil Corporation Common Stock (XOM) Pre-Market Quotes .

https://adobtbitcoin.com/wp-content/uploads/2020/09/Screen-Shot-2020-09-10-at-3.43.43-PM.png|||Bitcoin Wallet Balance Screenshot 2020 - Bitcoin Wallet ...|||2512 x 1118

https://fintelegram.com/wp-content/uploads/2019/05/Crypto-Capital-Corp-CCC-payment-scheme-network-13 42x800.png|||Ravid Yosef | FinTelegram News|||1342 x 800

According to the Bitfinex Terms of Service, if you are a United States Citizen or United States Resident, you will not be able to use the Bitfinex platform. Note: This includes if you are a U.S. permanent resident or if you are an individual that holds a U.S. passport. I am a U.S. Person. Can I open an account and trade on Bitfinex? https://bitcoin-exchange.uk/wp-content/uploads/2020/11/cryptocompare.jpg||The best cryptocurrency exchanges 2020 and 2021 - ranking||1848 x 820

https://brokerchooser.com/uploads/images/best-brokers/best-cfd-brokers/best-cfd-brokers-plus500-web-tradin g-platform-1.png|||Best CFD brokers in 2019 - Fee comparison included|||2880 x 1278

https://edukasinewss.com/wp-content/uploads/2021/05/48302baff5bd3e974dbb2f6cb185728f.jpg|||Can You Short Crypto On Etoro - Edukasi News|||1600 x 1067

With eToro, the leading social trading platform, you can connect, share strategies, and discuss CFD trading with millions of users. CFDs also provide the flexibility that makes it possible to copy other traders actions with proportional accuracy, automatically in real time. Copying experienced traders is a great way for beginners to get started trading CFDs.

The IC Markets MetaTrader 4 server is located in the Equinix NY4 data centre in New York. The NY4 data centre referred to as a financial ecosystem is home to over 600 buy and sell side firms, exchanges, trading venues, market data and service providers. The MetaTrader 4 server is cross connected to us and our pricing providers to ensure ultra .

Download MetaTrader 4 for PC, iPhone, iPad and Android

Exxon Mobil Corp (XOM) Up 1.42% in Premarket Trading

It is difficult to determine the exact number of exchanges at any one moment since these do not need to register with any centralised authority. We estimated 504 cryptocurrency exchanges as of to date, but this can change at any moment. 259 of these exchanges are tracked on CoinMarketCap, while others are still in their start-up period.

https://coinsutra.com/wp-content/uploads/2017/12/KuCoin.jpg|||6 Best Mobile Apps For Trading Crypto On The Move (iOS ...||2000 x 902

https://s3.amazonaws.com/tradingview/3/3AANkYCn.png|||Bitfinex Us Citizens Ethereum Network Difficulty Chart|||1319 x 834

https://thecryptosight.com/wp-content/uploads/2019/04/BLUCON\_IEO\_airdrop\_event\_en-3-1024x817.png|||T o Catch Two Pigeons with One Bean: Get an Airdrop and ...||1024 x 817

https://www.chaloye.in/wp-content/uploads/2021/06/Profit-min.jpg|||Exact Meaning of cryptocurrency - Do you know how ...||1920 x 1080

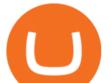

https://www.coinwire.com/wp-content/uploads/Bitfinex-Petro.jpg|||Bitfinex Will Not List Petro Coin, In Light of US ...||1900 x 1268

https://cdn.stockbrokers.com/uploads/dsrhd36/FxPro-MT4-Web.png|||FxPro Review: 5 Key Findings for 2020 - ForexBrokers.com|||1438 x 863

KuCoin Academy Lesson 12| Learn Margin Trading From Scratch .

https://miro.medium.com/max/3840/1\*gA6SsYg6IIAwCyBFHSC7sA.jpeg|||The Evolution Of Trade - ABCC Exchange - Medium|||1920 x 1212

eToro is the worlds leading social trading platform, which offers both investing in stocks and cryptocurrencies, as well as trading CFD with different underlying assets. Top instruments Bitcoin (BTC)

eToro was founded in 2007 and is regulated under two tier-1 jurisdictions and one tier-2. This makes it a safe broker with low risk for forex and CFD trading. eToro excels at social trading and cryptocurrency trade. Its our top choice in these two categories in 2021.

A Guide to Trading Indices eToro

Best Crypto Exchanges of 2022 - Investopedia

https://lh6.googleusercontent.com/proxy/1sdPnlTUB96Q\_vKSbS7hPOrjoueeq6pmHzP4eRXFLoiOaMYkXIg 1a\_qmyd0zuIR6MoLNlr5jGgvQyDk83T5pk7Jb7Zo=s0-d|||kryuchkovalyubov09: THINKORSWIM PAPER MONEY DOWNLOAD|||1260 x 988

I can't see my Binance Smart Chain (BSC) account in Ledger .

https://img.etimg.com/thumb/width-1200,height-900,imgsize-50598,resizemode-1,msid-82744139/markets/cr yptocurrency/bitcoin-dips-to-lowest-since-february-amid-china-crypto-warning.jpg|||What Is The Most Popular Cryptocurrency In China / Bitcoin ...|||1200 x 900

https://coinstomper.com/wp-content/uploads/2021/12/Two\_men\_in\_thought\_looking\_at\_la.2e16d0ba.fill-108 0x1080\_YS2Ezr9.jpg|||Why This Billionaire Investor Says Bitcoin Is Crushing ...||1080 x 1080

https://tpglobalfx.com/wp-content/uploads/2021/01/Gold-Back-Around-1850-mark-US-Durable-Goods-Order s-Data-In-Focus-Jan-27-2021-1024x768.jpeg|||Gold Back Around \$1,850 mark, U.S. Durable Goods Orders ...|||1024 x 768

XOM stock closed at \$54.09 and is up \$0.62 during pre-market trading. Pre-market tends to be more volatile due to significantly lower volume as most investors only trade between standard trading hours. XOM has a roughly average overall score of 56 meaning the stock holds a better value than 56% of stocks at its current price.

XOM | Complete Exxon Mobil Corp. stock news by MarketWatch. View real-time stock prices and stock quotes for a full financial overview.

KuCoin claims you can make 8% to 12% typically. This money funds KuCoins margin trading. The company says loan providers will certainly constantly be repaid completely, either from the consumers collateral or from a KuCoin margin insurance coverage fund.

https://lookaside.fbsbx.com/lookaside/crawler/media/?media\_id=158054795951256|||Bitcoin Vault Colombia - Posts | Facebook|||1080 x 1080

Best Crypto Exchanges for 2022

Download MetaTrader 4 MT4 Forex Trading Platform

https://cfdinfo.se/wp-content/uploads/2020/11/eToro-Handelsplattform.png|||eToro recension | Omdöme & amp; Guide: Så skapar du konto 2021|||2560 x 1356

Register for paperMoney ® to practice your trading strategies risk-free.

KuCoin Fees Explained How Much It Costs to Trade Crypto .

https://www.crowdfundinsider.com/wp-content/uploads/2017/05/China-Road-Closed-Sign.jpg|||More China Crypto Crackdown As Country Blocks Offshore ...|||1280 x 851

What Crypto Exchanges Can US Citizens Use? - CaptainAltcoin

http://3.bp.blogspot.com/-MmG73\_QMNMQ/Tru21NJ1AtI/AAAAAAAAAAABo/UAZkkAvLPj0/s1600/Best+F

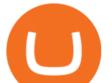

orex+Trading+Site+Advisor+FX+Trading+Platform+Online+Trading+Charts+10Nov2011.jpg|||Options Trading|||1280 x 870

KuCoin offers users exclusive fee rates for Futures trading and 0% or low interests on Margin loans through its VIP Privilege. Moreover, a Special VIP for Whales is available if your total assets exceed one million USDT, you will be eligible for the LV5 fee rate (maker 0%) and other benefits. Below is a list of VIP tradings fees:

Cboe Official Cite - Trade Nearly 24hrs a Day - cboe.com

https://thumbs.dreamstime.com/z/initial-coin-offering-ico-digital-money-initial-coin-offering-ico-digital-token -investing-concept-physical-metal-digital-200299795.jpg|||How To Trade Ico Tokens / Blockport Bpt Ico Review Ico ...||1600 x 1156

https://fxmail.ru/soft/scr/scr\_thinkorswim-06.png|||ThinkOrSwim PaperMoney - |||1260 x 988 Etoro - Official Site - 100% Stocks, 0% Commission

https://cryptocoinspy.com/wp-content/uploads/2018/03/tron-coin-trx-blockchain-cryptocurrency-altcoin-3d-re nder.jpg|||TRON Up As Bittrex, Upbit Listing Prompts 30% TRX Rise ...|||3840 x 2160

For Newbies: KuCoin Margin Trading Tutorial KuCoin Help Center

https://fx-tradingsignal.com/wp-content/uploads/2017/07/2017-07-07.png|||#Ethereum trading now with eToro | Tradingsignals|||1542 x 872

(XOM) Latest Pre Market Trades Nasdaq

https://cimg.co/w/rw-gallery/0/5c6/071ec73ebf.png|||KuCoin Exchange Review 2019: Is It Reliable?|||1901 x 906

Unusual Options Activity - Start Trading Unusual Activity

http://forexobroker.com/wp-content/uploads/2015/03/metatrader-for-ipad.jpg|||eToro Versus MT4 Trading Platform Forexobroker|||2048 x 1536

I would not trade here. The reason a lot of us U.S. traders left despite loving the site is because the "PSA they put out to cover their asses" gives them the ability to close any account they realize is connecting from the U.S. and force you to send proof you aren't from the U.S.

https://fintelegram.com/wp-content/uploads/2019/05/Crypto-Capital-Corp-CCC-payment-scheme-network-15 36x915.png||Ravid Yosef | FinTelegram News||1536 x 915

Interactive Brokers® - Margin Rates as Low as 0.75%

https://i.redd.it/yxy1uujojgf61.png|||How does one apply for verification with dual citizenship ...|||1920 x 1080 Set up a Binance Smart Chain (BNB) account in Ledger Live .

Reference KuCoin Futures Bitcoin Litecoin Cryptocurrency.

Secure your Binance account with your Ledger Nano

Download MetaTrader 4 for PC, Mac, iOS, Android IG ZA IG .

KuCoin is the most advanced and secure cryptocurrency exchange to buy and sell Bitcoin, Ethereum, Litecoin, TRON, USDT, NEO, XRP, KCS, and more.

How+many+cryptocurrency+exchanges News

Unusual Options Activity - Start Trading Smarter

https://cdn.shortpixel.ai/client/q\_lqip,ret\_wait,w\_1024,h\_1024/https://www.cryptocointrade.com/wp-content/u ploads/2018/12/eToro-review-spreads-cryptocurrency-markets-1024x1024.png|||Etoro Review - Crypto and Bitcoin CFD Trading and Social ...||1024 x 1024

The descriptions for margin trading KuCoin Help Center

How Many Cryptocurrency Exchanges Are there? - Cryptimi

Trade with Interactive Brokers - Rated #1 Broker by Barron's

https://miro.medium.com/max/1400/0\*OlNlz23n-P6AJSLK.png|||How to connect your Ledger, Metamask, Trustwallet and ...||1400 x 1276

Exxon Mobil Corporation Common Stock (XOM) Pre-Market Stock Quotes - Nasdaq offers pre-market quotes and pre-market activity data for US and global markets.

The amount of leverage varies from one product to another. The highest leverage KuCoin Futures offers is up

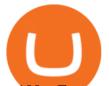

to 100x. For example, if a trader uses 100x leverage to long 5 BTC at 5000USD, hell need 0.05 BTC (fees not included) as margins to open the position. If the price of the contract goes up by 1%, the trader will profit 100% of his margin.

Thinkorswim

https://static.coindesk.com/wp-content/uploads/2015/03/Screen-Shot-2015-03-12-at-18.00.20.png|||Secretive Mining Firm Revealed as Possible US Marshals ...||1912 x 1055

Exxon Mobil Corporation (XOM) Up 0.82% in Premarket Trading

Metatrader 4 MT4 Trading Platform Forex Trading Platform .

https://sovereignamerican.us/wp-content/uploads/2020/06/bitfinex-dismisses-tethers-bitcoin-price-manipulation n-lawsuit-baseless-conspiracy-theory.png|||Bitfinex Dismisses Tethers Bitcoin Price Manipulation ...|||1775 x 1082

Outlook

XOM Stock Price Exxon Mobil Corp. Stock Quote (U.S.: NYSE . Crypto Exchange Bitcoin Exchange Bitcoin Trading KuCoin

Binance is the worlds largest cryptocurrency exchange by trading volume, and its domestic counterpart, Binance.US, offers many of its parent companys advantages. One of its biggest . Download MetaTrader 4 for PC, Mac, iOS, Android

Created based on your feedback, thinkorswim web is the latest addition to the thinkorswim trading suite. With no download required, this straightforward platform takes the essential tools from thinkorswim desktop and makes them easy to access and even easier to learn.

5 Best Crypto Exchanges for 2022 Money

XOM: Get the latest ExxonMobil stock price and detailed information including XOM news, historical charts and realtime prices.

Full-featured trading system: 2 execution modes and 4 order types. Real-time symbol quotes. Up to 10 open charts opened simultaneously. Financial news. Email and chat. MetaTrader 4 can now be placed in your pocket allowing you to trade Forex at any time! Download MetaTrader 4 for iPhone/iPad and trade 24/5.

eToro shifts away from high risk CFDs - Globes

thinkorswim web Platform TD Ameritrade

Is ThinkorSwim available in Canada?

https://fr.trade-leader.com/assets/images/resources/etoro/001.png|||eToro commentaires réels, conditions de trading, comptes ...|||1920 x 886

https://fintechcowboys.cz/wp-content/uploads/2020/06/Copy\_investor\_stats\_2.png|||Cfd Provider Trading Etoro Twitter|||1488 x 968

https://cdn.substack.com/image/fetch/w\_1456,c\_limit,f\_auto,q\_auto:good,fl\_progressive:steep/https:%2F%2F bucketeer-e05bbc84-baa3-437e-9518-adb32be77984.s3.amazonaws.com%2Fpublic%2Fimages%2Fe5862bd0 -7060-4fcd-9480-9fb1b7f58944\_1600x960.png||Bitfinex Us Citizens Ethereum Network Difficulty Chart|||1456 x 874

Can US citizens or residents still use bitfinex? : BitcoinMarkets

https://mma.prnewswire.com/media/639718/ODEM\_IO\_Logo.jpg?p=publish|||ODEM Tokens Begin Trading on Bitfinex Crypto Exchange|||1115 x 1197

https://miro.medium.com/max/4000/1\*w7iGxfQVHeZndh\_cQ7dPFw.png|||Advantages and Disadvantages of Cryptocurrency Trading ...||2000 x 1050

The Metatrader 4 forex trading platform combines a rich user interface with a highly customizable trading environment. It offers advanced trading capabilities and the ability to place advanced orders as well as trade

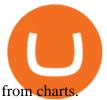

Plug your Ledger device into your computer and open the BSC app on your Ledger device by navigating to the BSC icon and pressing both buttons simultaneously. Open Metamask, connect Metamask to the Smart Chain network using this tutorial and connect your Ledger device to Metamask using this tutorial A list of Ledger BSC accounts appears.

Launched in mid-2019, the KuCoin Mercantile Exchange allows you to trade Bitcoin futures. KuCoin itself notes that it is looking to challenge the likes of BitMEX in this particular area of the cryptocurrency derivative space. As a result, you will have access to Bitcoin futures alongside a substantial margin position of up to 100x.

Not to mention, thinkorswim also offers a mobile app for both IOS and Android with some of the powerful tools offered on the desktop. TD Direct Investing has not put out any official statement regarding why it is no longer accepting new Canadian customers & amp; accounts for the thinkorswim platform.

https://blokt.com/wp-content/uploads/2019/04/etoro-virtual-portfolio-1.png|||lll eToro Betrug oder nicht? +++ Erfahrungen von ...||1499 x 792

https://happyhodler.ru/wp-content/uploads/2020/08/ftx-exchange-review.jpg|||FTX Exchange Review: how to trade in 2020|||1920 x 1280

thinkorswim Trading Platform Suite TD Ameritrade

https://crypto101podcast.com/wp-content/uploads/2019/08/27176f28-964b-35ee-a545-ea3443bca069.jpg|||Blo g Crypto 101|||2592 x 1936

https://www.trading-fuer-anfaenger.de/wp-content/uploads/2020/01/Etoro-Aktien-CFD-Plattform.png||| Was sind AKTIEN CFDS? Trading Tutorial | Vorteile|||1910 x 964

1. Log into the KuCoin official website, click the Trade button in the menu bar, and click Margin to enter the margin trading area; 2. Click on the Margin and then the Enable button in the.

https://trade-in.forex/wp-content/uploads/2021/07/trading-CFDs-1024x833.png?v=1625844820|||eToro vs Plus500 - What to Choose in 2021 | Trade in Forex|||1024 x 833

In particular, Bitfinex has been in the limelight for a long. It has been a victim of close look by the US and even serving a fine from CFTC. The CFTC fined Bitfinex for conducting crypto trades off the books with US citizens. The company was charged in conjunction with Tether, its close business partner, for a fine amounting to \$42.5 M.

https://learnbonds.com/wp-content/images/2020/03/eToro-Mac-1.png|||Etoro Bronze Silver Gold Badge Options Day Trading ...|||1838 x 1024

thinkorswim<sup>®</sup> web. Developed specifically with feedback from traders like you, the latest addition to the thinkorswim suite is a web-based software that features a streamlined trading experience. It&#39;s perfect for those who want to trade equities and derivatives while accessing essential tools from their everyday browser. Learn more.

Unusual Options Activity - Trade With Confidence

Thinkorswim is available in Canada, I've been using it for quite a few years. I must be grandfathered in...my commissions are \$5 per trade. Not great but I use the platform more for its charting capabilities as it's about a million times better than IB. #4 Mar 12, 2021 Share Fain 314 Posts 104 Likes GaryBtrader said:

Download MetaTrader 4 Benefit from our tight spreads and award-winning customer service while accessing all of the features of MetaTrader 4. MetaTrader 4 is available to MT4 account holders.

https://brokerchooser.com/uploads/images/learn-trading/cfd-trading-tips/cfd-trading-tips-etoro-web-trading-pl atform-1.png|||12 CFD trading tips to survive|||2874 x 1366

KuCoin Exchange Review Detailed pros and cons of this.

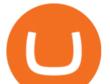

BITFINEX Review 2022 - Accepted Countries, Payment Methods .

https://static.tildacdn.com/tild3837-3436-4033-b834-386137393836/etoro-stock.jpg|||eToro is the number one CFD trading platform in India.|||1600 x 900

Understanding CFDs The eToro Fintech Guide

Ce este un CFD? Înva cum poi începe s tranzacionezi CFD-uri pentru mrfuri, valute, indici i titluri de valoare pe eToro, o important platform de tranzacionare pentru CFD-uri, cu milioane de utilizatori.

https://i.pinimg.com/originals/a2/28/9c/a2289c40559e0c21d560fd3c25fd750e.jpg|||Bitcoin Crypto Compare : Bitcoin's nearly five-fold climb ...||4000 x 4000

The Best Option For Options - Join BlackBoxStocks Now & amp; Save

Bitfinex is the longest-running and most liquid major cryptocurrency exchange. Founded in 2012, it has become the go-to platform for traders & amp; institutional investors.

Americans Trading on Bitfinex/Bitmex Okay, we all know that US citizens are super-secret double forbidden from trading on certain crypto exchanges. It's against the law, morally wrong, cripples orphans, yada, yada, yada. But let's say you were an American citizen on US soil who wanted to access these exchanges.

https://www.asktraders.com/wp-content/uploads/2020/07/Etoro-Deleting-Your-Account-2048x1153.jpg|||How To Delete Your eToro Account (2021 Guide)|||2048 x 1153

Online CFD trading platforms, such as eToro, allow retail investors: Access to multiple markets around the globe Currency and commodity trading Leveraged trading Low entry price trading Flexible long and short positions CFDs are derived from futures contracts.

https://i.pinimg.com/originals/6c/aa/09/6caa0946703ecb57c06abf210a09b48e.jpg|||Insurance Authority Hong Kong Broker - All Information ...|||2301 x 3000

https://firebasestorage.googleapis.com/v0/b/eidoo-public-assets/o/open-graph-leoiou.jpg?alt=media&toke n=c709d3e6-c47f-4bc8-8e67-74bc21064b5f|||LEO IOU Token is now listed on Eidoo|||2400 x 1260

https://secureservercdn.net/166.62.114.250/shg.95f.myftpupload.com/wp-content/uploads/2021/06/image-52.p ng||Swing Trade Idea (AAPL) June 18, 2021 Quick Swing Trades|||1798 x 809

https://assets.change.org/photos/0/ys/fk/jhYsFKCWuHHHqLB-1600x900-noPad.jpg?1513398639 |||Petition ... International Olympic Committee: Make XRP the ... |||1600 x 900

https://cfd.guide/wp-content/uploads/2020/11/etoro-app-chart.jpg|||eToro App: Test der mobilen Software & amp; Anleitung 2021 ...|||1400 x 2300

What is a CFD? - Help Center - eToro

https://everybithelps.co.uk/wp-content/uploads/2021/07/Screenshot-2021-07-18-at-18.42.44-1536x787.png|||H ow to Buy Dogecoin (DOGE) in the UK 2021: Beginners Guide|||1536 x 787

In the rest of the US states, residents are allowed to trade on eToro but cannot trade in CFDs. They even receive benefits and discounts on fees not available to residents of other countries. As.

https://blockonomi-9fcd.kxcdn.com/wp-content/uploads/2017/09/steem-review.jpg|||Difference Between Steem And Steem Dollar Is ...|||1400 x 933

Open Ledger Live and navigate to the Manager tab. Connect and unlock your Ledger device. If asked, allow the manager on your device. Search for the Binance Smart Chain (BNB) app in the app catalog. Click the Install button to install the app on your Ledger device. Your Ledger device displays Processing. Ledger Live displays Installed. Next steps

https://help.ftx.com/hc/article\_attachments/360059025112/walletfiat.png|||Ftx E Para Aktarma|||1843 x 787

CFD trading is a method that enables individuals to trade and invest in an asset by engaging in a contract between themselves and a broker, instead of acquiring the asset directly. The trader and the broker agree between themselves to replicate market conditions and settle the difference between themselves when the position closes.

https://www.biteditor.it/wp-content/uploads/2020/12/How-to-trade-bitcoin-on-eToro-1.jpg|||eToro

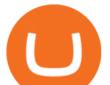

recensione????truffa o funziona? [2021] - Biteditor Italia|||1600 x 900

https://bankr.nl/wp-content/uploads/2021/01/cfd-trading-etoro-copytrading-2048x1143.png|||Wat is CFD Trading? Alles over CFD Handel! (2021)|||2048 x 1143

Download Metatrader 4 |MT4 for Windows| FOREX.com

https://torodemotrading.com/oodsoamp/2020/04/Bollinger-Bands-eToro.jpg|||Bollinger Bands on eToro. How does it work?|||1903 x 1065

U.S. Person Frequently Asked Questions (FAQ) Bitfinex .

The annual rate of lending will be calculated based on the daily interest rate set by the lender. The calculation is as follows: Annualized profit rate = Daily interest rate\*365. The interest in margin lending will be partially divided. The platform will charge 5% of the interest income as the platform service fee and 10% as the insurance fund. 3.2 Borrow

Binance is the worlds largest cryptocurrency exchange by trading volume, and its domestic counterpart, Binance.US, offers many of its parent companys advantages. One of its biggest attractions is a competitive maximum 0.1% maker/taker fee. This fee starts low and keeps getting lower as your trading volume increases.

Americans Trading on Bitfinex/Bitmex : BitcoinMarkets

Rate this post In this video I will show you how to Record all of your Margin Trades on Kucoin Exchange and track your progress. Best Trading Journal for Kucoin Margin Trading.

Crypto Trading Journal for Kucoin Margin Trading (Best One .

https://i.pinimg.com/originals/c4/27/f2/c427f28a249c36a5c8291a81abc2a99d.jpg|||Insurance Authority Hong Kong Broker - All Information ...||5100 x 4076

Get free Outlook email and calendar, plus Office Online apps like Word, Excel and PowerPoint. Sign in to access your Outlook, Hotmail or Live email account.

https://breakingchartalerts.com/wp-content/uploads/2021/07/Daily-Newsletter-7.30.21-pdf.jpg|||Daily

Newsletter: Google, AMD Shares Soar After Crushing ... |||1088 x 1408

Friday, November 26, 2021 07:07 AM | InvestorsObserver Analysts Exxon Mobil Corp (XOM) is lower by Friday morning, with the stock decreasing -5.31% in pre-market trading to 60.11. XOM's short-term technical score of 84 indicates that the stock has traded more bullishly over the last month than 84% of stocks on the market.

How to Connect a Ledger Nano to Binance Smart Chain (BSC)?

Buy Cryptos Outright or Trade CFDs on eToro - eToro

139 777. Renting a virtual server right from the MetaTrader 4 and MetaTrader 5 terminals is the optimal way to ensure uninterrupted work of your trading robots and Signal subscriptions. Essentially, it is an analogue of a VPS though it is better and more suitable for addressing needs and challenges that a trader comes across.

No. Bitfinex does not open support to US residents at the present moment. Individuals who wish to register at Bitfinex but reside in the United States will not be allowed onto the platform for the reasons stated below. Why Is Bitfinex Not Allowed in the USA? Bitfinex has made a point of staying above-board and running a transparent offer.

This video goes over the Bitfinex Exchange closing for United State Citizens and how to move your IOTA tokens from Bitfinex to the IOTA Light Wallet.IOTA W.

https://fintechcowboys.cz/wp-content/uploads/2020/06/Obchodovane\_nastroje.png|||Cfd Provider Trading Etoro Twitter||1608 x 920

https://octafx.com/pics/a/news/Sign in EN.png|||34+ Metatrader Demo Account Connection Pics Mr. Deriv|||1618 x 800

https://gblobscdn.gitbook.com/assets%2F-M5onfxCt1a4c9cPTDS7%2F-M5onw8ZgCDgyawX4dsQ%2F-M5onyOugYd1CjpjbKjX%2Fimage (6).png?alt=media|||Ledger - BEPTools|||2204 x 784

https://coincentral.com/wp-content/uploads/2018/01/coinbase-spotlight.png|||Is Coinbase a Safe Exchange to Buy Cryptocurrency?|||2000 x 1000

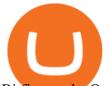

Bitfinex asks Ontario-based customers to close their accounts .

Connect to Ledger Nano S Hardware Wallet. Your first step is to plug your Ledger into your computer. Ensure it powers on and then input the pin you chose when setting up your ledger. Select and open the Ethereum Application. If you haven't installed Ethereum Application, please read this guide.

https://amarkets.ng/wp-content/uploads/2021/01/2-En.png|||How to install the MetaTrader 4 and MetaTrader 5 trading ...||1600 x 873

How to use Ledger with Binance Extension Wallet - Binance .

Binance Chain Mainnet Now Available, Ledger Nano X and S .

http://howigrowmywealth.com/wp-content/uploads/2016/08/Bitfinex.jpg|||Bitfinex to Drop US Customers - HowIGrowMyWealth.com|||2664 x 1313

https://britishexpatmoney.com/wp-content/uploads/2021/04/CFD-Trading-on-eToro-laptop.jpg|||CFD Trading on eToro Explained - British Expat Money|||1280 x 849

In bitcoins earliest days, you could count the number of cryptocurrency exchanges on two hands: Mt Gox, Bitstamp, Btc-e, Vircurex and a handful of others, as well as P2P exchange Localbitcoins. Today, the landscape has changed dramatically. There are now over 500 exchanges to choose from and that number is growing with every passing week.

https://brokerchooser.com/uploads/images/best-brokers/best-cfd-brokers/best-cfd-brokers-ig-web-trading-platf orm-1.png|||Best CFD brokers in 2019 - Fee comparison included|||1917 x 964

A US citizen wont be able to get KYC on KuCoin but the exchange still allows you to trade as long as your crypto deposit is not previously blacklisted by other exchange. 5 BTC is a lot of money and unless you plan to withdraw more than \$250k worth of USDT evey 24 hours you wont have an issue.

http://i853.photobucket.com/albums/ab96/vabeach1234/Trojan F26/IMG\_4717\_1.jpg|||Replacing Trim Tab Cylinders - Trojan Boat Forum|||1024 x 768

(end of excerpt)